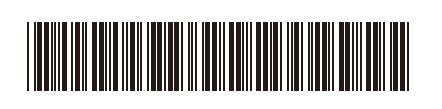

TUR Sürüm 0

## Hızlı Kurulum Kılavuzu

**HL-L3215CW / HL-L3220CW / HL-L3220CDW / HL-L3240CDW / HL-L3280CDW /**  D027P7001-00 **HL-L8230CDW / HL-L8240CDW**

> İlk olarak *Ürün Güvenlik Kılavuzu*'nu okuyun, daha sonra doğru kurulum prosedürü için bu *Hızlı Kurulum Kılavuzu*'nu okuyun. Modellerin tümü her ülkede mevcut değildir.

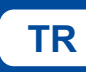

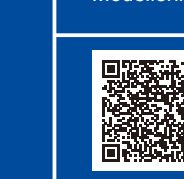

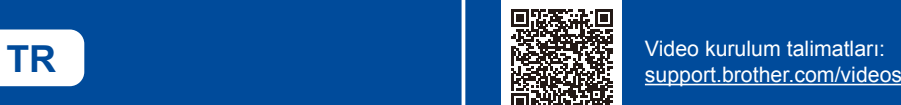

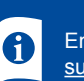

En son kılavuzlar Brother destek web sitesinde mevcuttur: [support.brother.com/manuals](https://support.brother.com/manuals)

brother

## Makinenin paketini açın ve parçaları kontrol edin

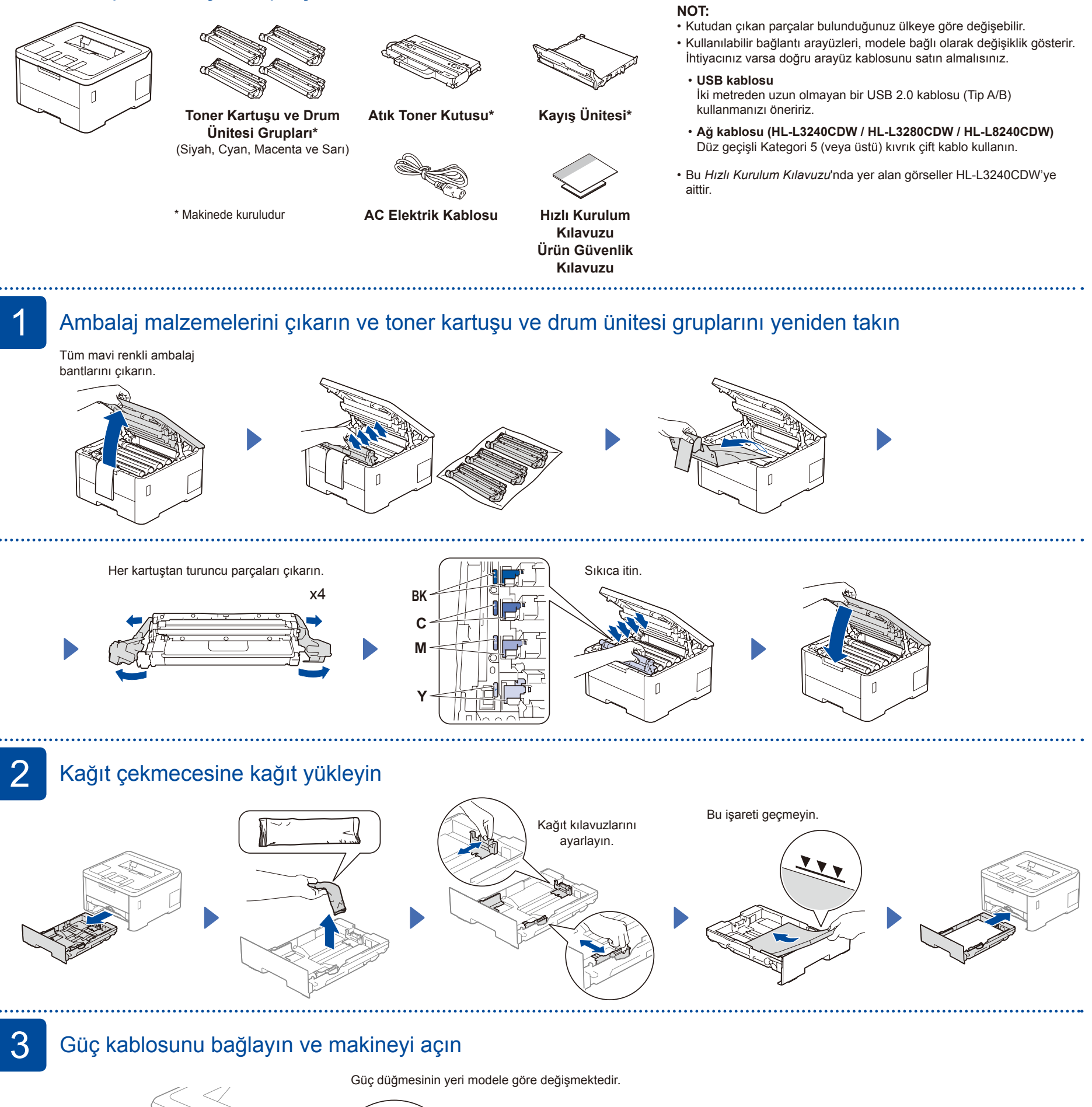

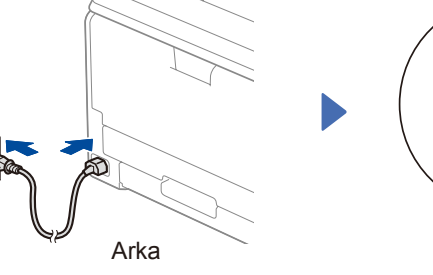

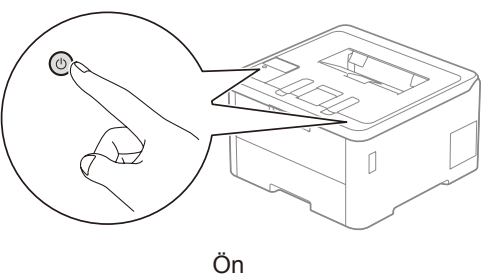

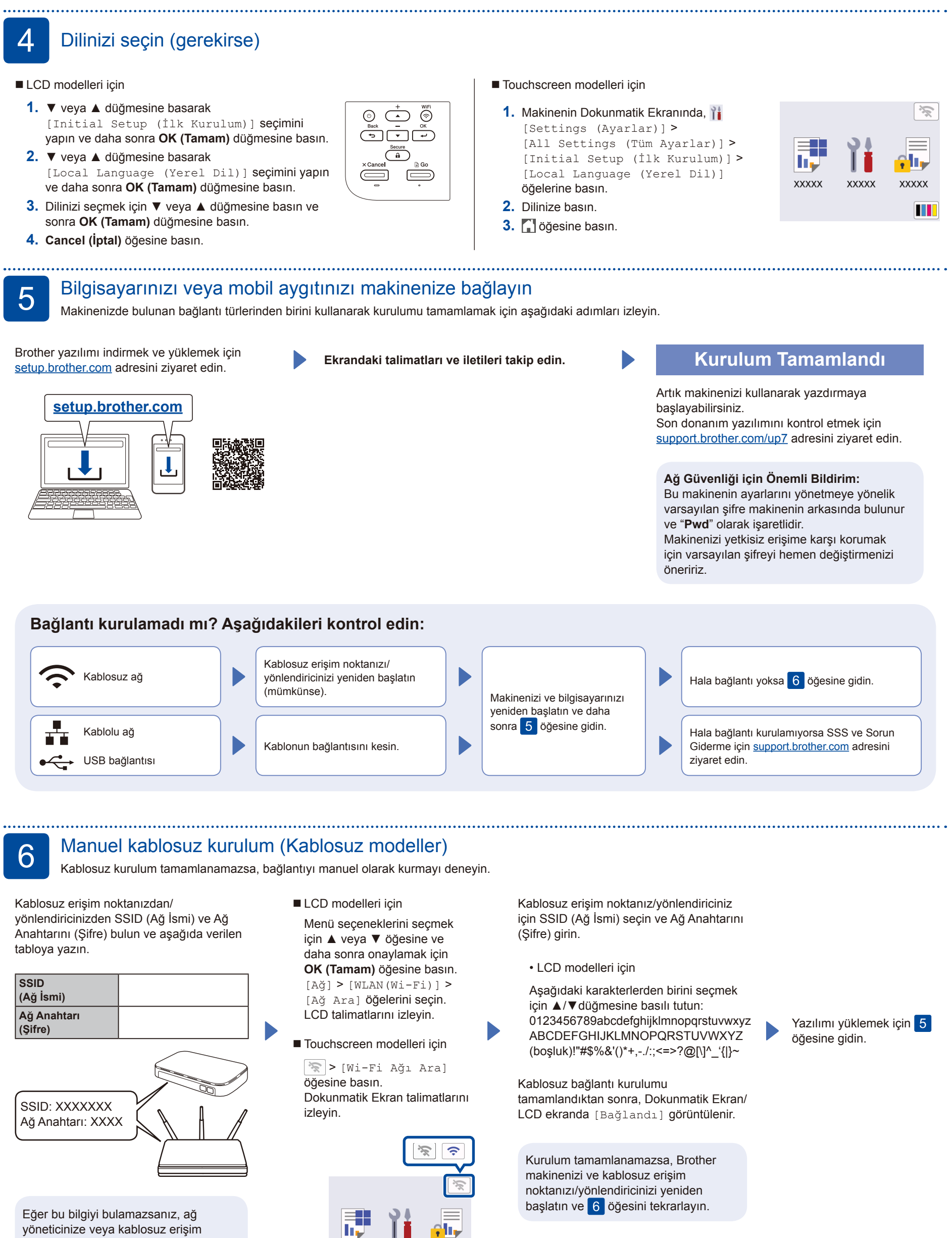

d۱.

**XXXXX** 

m

**XXXXX** 

**XXXXX** 

noktası/yönlendirici üreticisine sorun.